ОООООчень медленно работает сайт. Наконец-то мой глог.

**Технологическая карта Глога** 

**Предмет:**

**Английский язык**

**Класс:**

**4**

**Ссылка на глог:**

http://www.glogster.com/olgazu/the-animals-i-like/g-6l7amo6vobfgmqget0ei3a0

**Название глога:**

## **The animals I like**

**Цель глога:**

 $\vert$ совершенствование иноязычной коммуникативной компетенции, или прасширение эруд

**Необходимое оборудование:**

Интернет, аудио и видео-плеер в компьютере, и последательно потробно общество общество общество общество общес

**Технические данные глога:**

**наличие картинок, видеофайлов, аудиофайлов, текст.**

Картинки

Видеофайлы

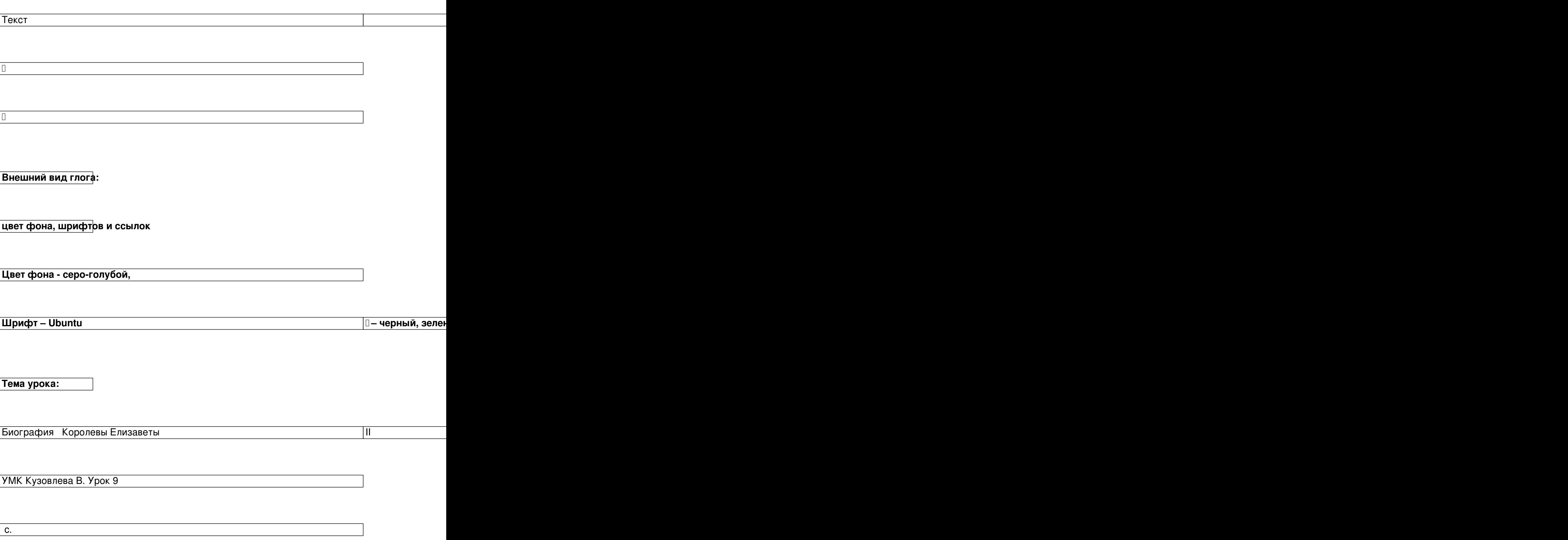

**Цель:**

Расширить кругозор и эрудицию учащихся за счёт дополнительного страноведческого матери

**Задачи:**

Развитие навыков аудирования, устной речи, расширение словарного запаса, развивать язык

**Деятельность учащихся:**

Тучащиеся знакомятся с высказываниями: слушают рассказы со зрительной опфрой; используют в

**Деятельность учителя:**

1. The contract is a contract to the contract of  $\mathbb{R}^n$  ,  $\mathbb{R}^n$  ,  $\mathbb{R}^n$  ,  $\mathbb{R}^n$  ,  $\mathbb{R}^n$ 

е в село в село в село во село во село во село во село во село во село во село во село во село во село во село<br>Село во село во село во село во село во село во село во село во село во село во село во село во село во село в

**Ссылки на используемый материал:**

**[http://www.youtube.com/watch?feature=play](http://learningapps.org/display?v=pzv4h345)er\_embedded&v=t99ULJjCsaM**

**[http://www.youtube.com/watch?feature=player\\_embedded&v=1r-b8uY7C9E](http://www.youtube.com/watch?feature=player_embedded&v=t99ULJjCsaM)**

**[http://learningapps.org/watch?v=3yt4rg2n](http://www.youtube.com/watch?feature=player_embedded&v=1r-b8uY7C9E)**

**[http://www.youtube.com/watch?feature=pl](http://learningapps.org/watch?v=3yt4rg2n)ayer\_embedded&v=b6BKgcgfP\_8#!**

**[http://learningapps.org/watch?v=3ik1u9hj](http://www.youtube.com/watch?feature=player_embedded&v=b6BKgcgfP_8#!)**

**[http://www.youtube.com/watch?feature=p](http://learningapps.org/watch?v=3ik1u9hj)layer\_embedded&v=0NcJ\_63z-mA**

**[http://learningapps.org/watch?v=7q5kzcbc](http://www.youtube.com/watch?feature=player_embedded&v=0NcJ_63z-mA)**

**[http://www.youtube.com/watch?feature=pla](http://learningapps.org/watch?v=7q5kzcbc)yer\_embedded&v=6xDAxQ9GpXM**

**http://www.youtube.com/watch?feature=player\_embedded&v=-743dz1ZyD8**